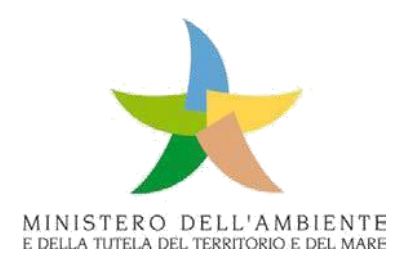

# **Programmi di Monitoraggio per la Strategia Marina**

### **Art. 11, D.lgs. 190/2010**

## **SCHEDE METODOLOGICHE**

**per l'attuazione delle Convenzioni stipulate tra Ministero dell'Ambiente e della Tutela del Territorio e del Mare e Agenzie Regionali per la protezione dell'Ambiente nel dicembre 2017**

### **MODULO 7 Habitat coralligeno**

**(in collaborazione con Istituto Superiore per la Protezione e la Ricerca Ambientale)**

**Marzo 2020**

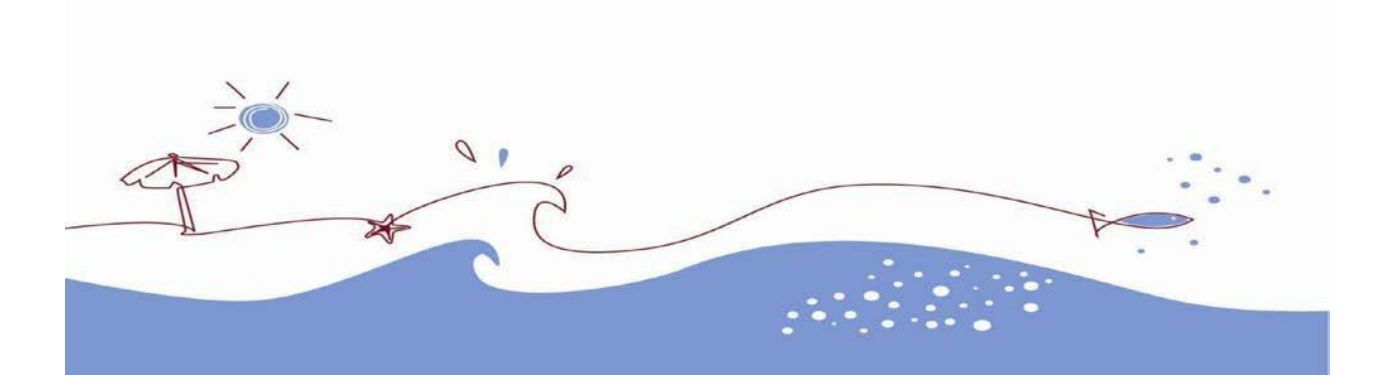

### **MODULO 7** *Habitat coralligeno*

### *Elenco dei parametri da determinare con indicazione della metodologia di riferimento e del relativo strumento di indagine*

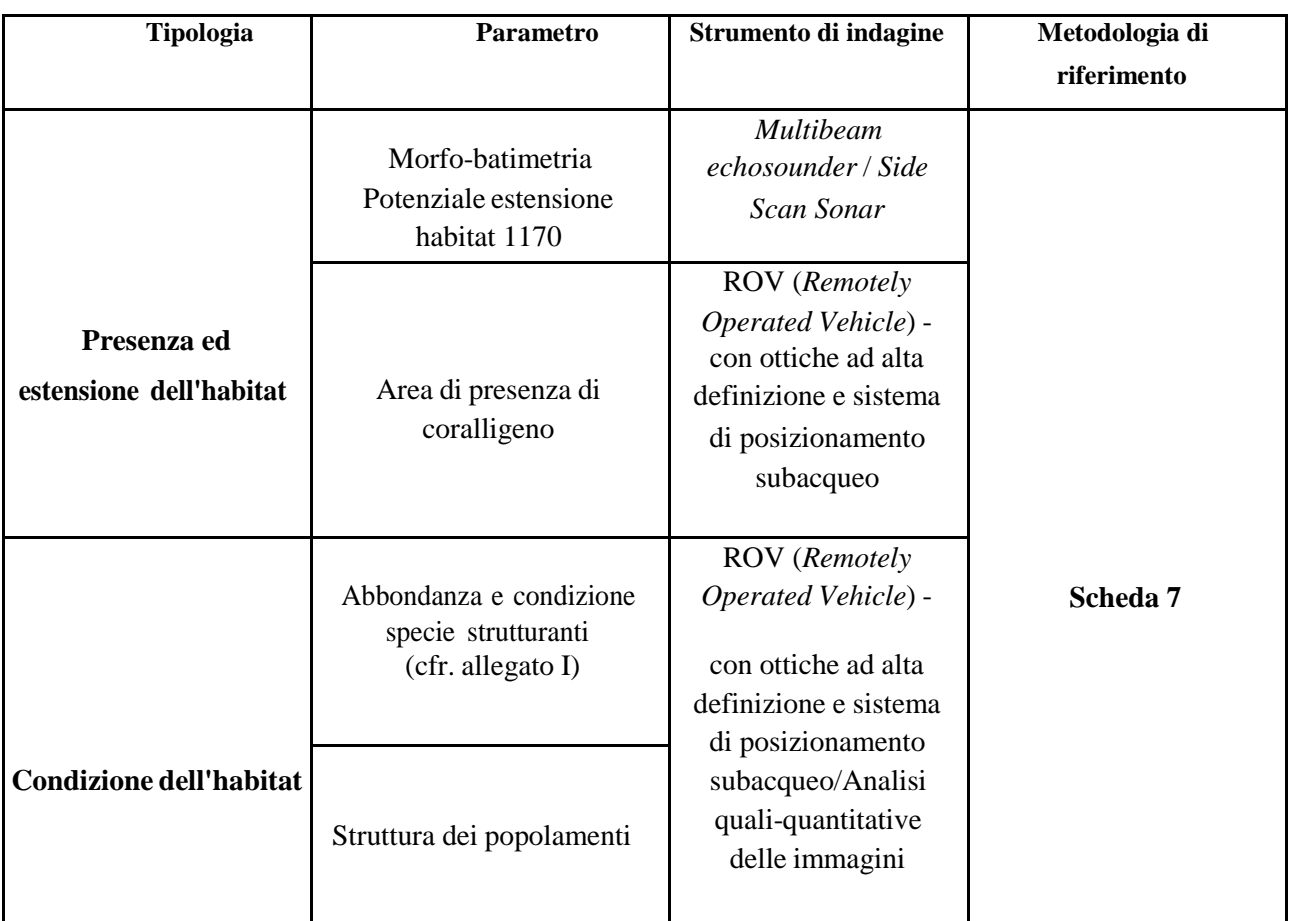

## **Scheda 7** *Habitat coralligeno*

#### **Scelta delle aree di indagine**

#### **CRITERI PER LA SCELTA DELLE AREE DI INDAGINE**

- $\triangleright$  Aree per le quali non si hanno informazioni di presenza, estensione e condizione dell'habitat: le **aree** di indagine devono essere individuate in modo tale da poter acquisire dati e informazioni relativi all'habitat coralligeno, privilegiando, per facilitare i campionamenti, quello presente su tratti di fondale a ridotta pendenza, in particolare nelle aree Natura 2000 e nelle aree funzionali alla individuazione dei nuovi siti marini necessari alla chiusura dell'EU Pilot 8348/16/ENVI. Esse devono essere posizionate su fondali marini posti entro la batimetrica dei 100 m ed entro il limite delle 12 Mn, verificando preliminarmente, direttamente o sulla base di dati geomorfologici o di dati di letteratura, che l'habitat sia sufficientemente esteso e che le condizioni di visibilità (trasparenza delle acque) nell'area rendano possibile l'indagine. Le aree, inoltre, devono essere selezionate in modo da essere rappresentative di diverse condizioni ambientali della sottoregione e di impatti di intensità differenti.
- $\triangleright$  Aree per le quali sono note presenza ed estensione dell'habitat e nelle quali svolgere il monitoraggio della condizione dell'habitat:

le **aree** da monitorare devono essere preferibilmente individuate tra quelle indagate in precedenza nel programma di monitoraggio 2015-2017, privilegiando le aree Natura 2000, quelle funzionali all'individuazione dei nuovi siti marini necessari alla chiusura dell'EU Pilot 8348/16/ENVI e quelle che presentano il maggior numero di specie strutturanti (vedi Allegato I). Le aree, inoltre, devono essere selezionate in modo da essere rappresentative di diverse condizioni ambientali della sottoregione e di impatti di intensità differenti.

#### **Strategia e metodo di rilevamento nell'area di indagine**

#### **PROTOCOLLO DI INDAGINE**

Nelle aree per le quali non si dispone di informazioni cartografiche di dettaglio è necessario:

**1. acquisire dati morfobatimetrici sulla natura e la conformazione del substrato mediante indagini con ecoscandaglio multifascio (***multibeam echosounder – MB***) o, qualora le informazioni morfobatimetriche consentano di lavorare in sicurezza, mediante sonar a scansione laterale (***Side Scan Sonar – SSS***) su aree di dimensioni pari a 25 km<sup>2</sup> (eventualmente frazionabili).**

Successivamente, in ciascuna area di indagine si deve procedere alla:

- **2. individuazione dell'habitat e dei popolamenti presenti mediante veicoli operati da remoto, lungo percorsi di indagine funzionali all'identificazione di transetti dove condurre le attività di monitoraggio;**
- **3. raccolta di documentazione video-fotografica ad alta definizione e georeferenziata per il monitoraggio dei popolamenti presenti (estensione e condizione dell'habitat);**
- **4. elaborazione dati immagine per la restituzione dei valori richiesti (identificazione dei transetti, processamento dei dati acquisiti e parametri richiesti).**

#### **1. Acquisizione dati morfobatimetrici di dettaglio dell'area di indagine**

L'acquisizione dei dati morfo-batimetrici di dettaglio deve essere eseguita utilizzando un *multibeam echosounder,* preferibilmente con installazione a scafo e in grado di acquisire dati di *backscatter*, e che permetta di restituire dati batimetrici e morfologici con un dettaglio elevato dei tratti di fondale d'interesse. L'utilizzo del *multibeam echosounder* è da considerarsi prioritario per le indagini sull'habitat coralligeno, tuttavia, in via secondaria può essere utilizzato un *Side Scan Sonar*. In ogni caso dovranno essere generati modelli digitali del terreno (*Digital Terrain Model*- DTM) alla miglior risoluzione possibile (celle non più grandi di 1 x 1 m, o di dimensione inferiore, nell'ordine dei cm).

#### **Requisiti tecnici minimi degli strumenti:**

- *Multibeam echosounder*: frequenza operativa 400 kHz
- *Side Scan Sonar*: frequenza operativa non inferiore a 200 kHz

#### **Acquisizione:**

La tabella seguente sintetizza le modalità di acquisizione ed il formato in cui devono essere restituiti i dati acustici.

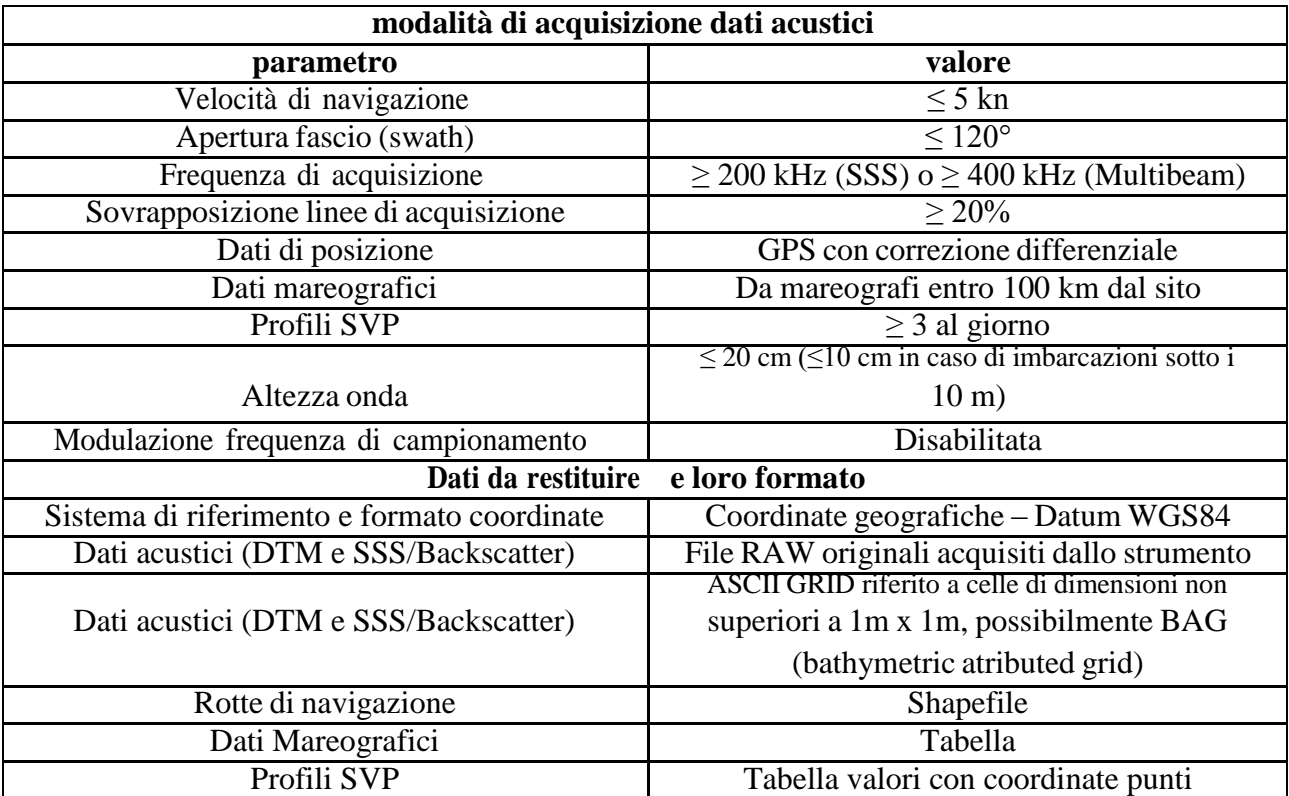

#### **2. Individuazione dei popolamenti presenti mediante impiego di veicoli operati da remoto (ROV)**

Le indagini sono finalizzate alla determinazione della localizzazione e dell'estensione dell'habitat attraverso la verifica della sua presenza nell'area di indagine e l'individuazione dei popolamenti presenti, a partire dalla cartografia prodotta con *multibeam echosounder* o *Side Scan Sonar*.

Sulla base dei dati morfobatimetrici di dettaglio acquisiti, in ciascuna area devono essere individuati 3 **siti** di indagine, possibilmente distanti non meno di 500 m l'uno dall'altro e in ciascun sito devono essere effettuati i percorsi esplorativi ROV, all'interno dei quali verranno identificati i 3 transetti. Questi dovranno essere lunghi 200 m e dovranno essere distanti non meno di 50 m l'uno dall'altro (nel caso in cui il fondale sia a ridotta pendenza) (Fig. 1). La posizione dei transetti deve essere tale da rappresentare l'estensione (sia in orizzontale sia in verticale), la continuità e il *range* batimetrico al cui interno è compreso l'habitat coralligeno. Le indagini devono essere eseguite con piattaforma remota georeferenziata (acquisendo foto o filmati in alta definizione). Ciascun rilievo video e fotografico deve essere associato a coordinate geografiche univoche nel datum WGS84 (espresse in gradi sessadecimali al quinto decimale: GG,GGGGG°).

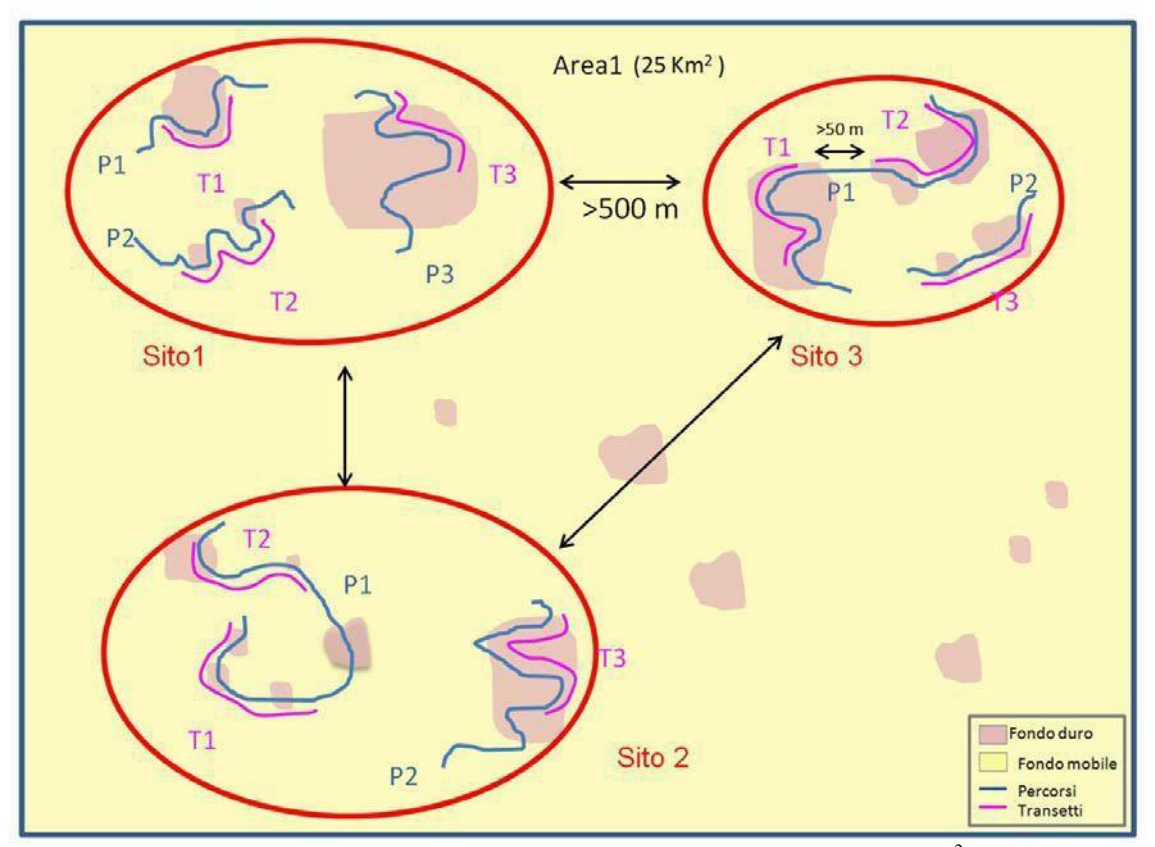

Fig. 1: Schema esemplificativo della scelta dei transetti video in un'area di 25Km<sup>2</sup>

#### **3. Raccolta di documentazione video-fotografica ad alta definizione e georeferenziata per il monitoraggio dei popolamenti presenti (estensione e condizione dell'habitat)**

L'individuazione dei popolamenti presenti, ai fini della valutazione della condizione dell'habitat, mediante l'impiego di ROV (*Remotely Operated Vehicle*) deve essere eseguito da idonea imbarcazione di appoggio su cui sia presente una *consolle* per il controllo remoto di tutti i sistemi (motori, luci, manipolatore, strumentazione), che sia munita di monitor per il controllo e la registrazione in tempo reale delle immagini, delle informazioni di profondità, della rotta e dei tempi di percorrenza.

Inoltre, occorre prevedere che il ROV sia dotato della seguente strumentazione:

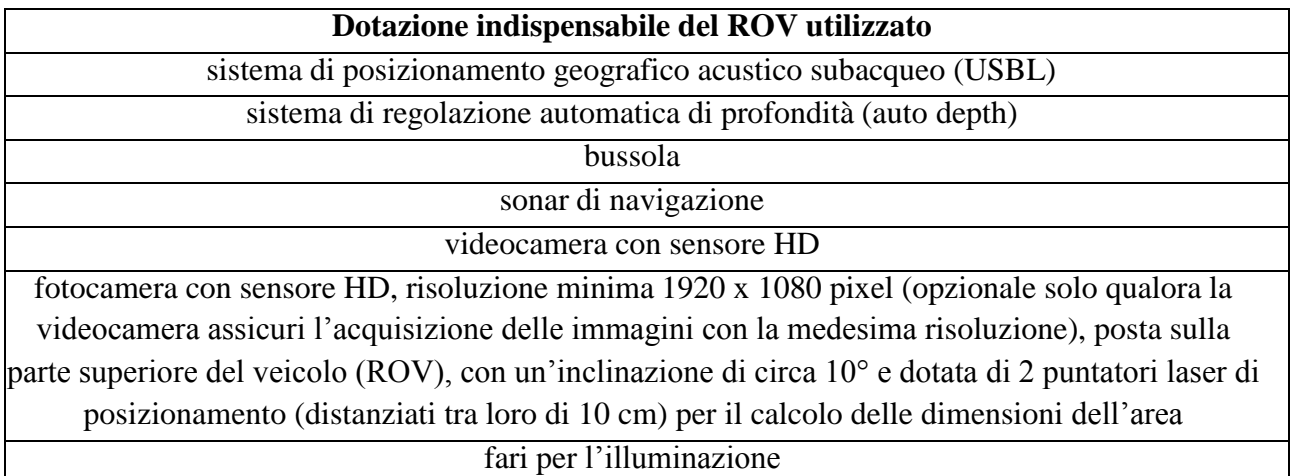

La rotta del ROV è decisa sulla base del gradiente batimetrico ed in funzione delle caratteristiche morfologiche del fondale. Il ROV deve procedere, all'interno di un *range* batimetrico ridotto (i transetti costa-largo sono dunque poco funzionali), quanto più possibile ad una distanza costante dal fondale, ad un'altezza di circa 1,5 m dallo stesso, ed a velocità costante, massimo 1 nodo o comunque tale da consentire un'adeguata analisi delle immagini acquisite ai fini dello studio della condizione dell'habitat.

Le coordinate iniziali e finali di ciascun transetto e quelle dell'intero percorso dovranno essere registrate nel datum WGS84 (espresse in gradi sessadecimali al quinto decimale: GG,GGGGG°).

#### **4. Elaborazione dati immagine per la restituzione dei valori richiesti (identificazione dei transetti, processamento dei dati acquisiti e parametri richiesti)**

#### **4.a.** Identificazione dei transetti ROV

L'habitat coralligeno difficilmente copre parti di fondale omogenei che permettono di effettuare transetti di lunghezza definita in modo continuo, in particolar modo quando l'habitat è presente su blocchi di roccia intervallati a fondo mobile. Pertanto, dovrà essere effettuato un "percorso ROV esplorativo" dal quale verrà estrapolato il transetto (o i transetti, nel caso di un percorso ROV esplorativo sufficientemente lungo) utilizzato in seguito per l'analisi dei dati. Quindi, con il termine percorso ROV (o percorso esplorativo ROV), si intende tutta la durata dell'immersione del ROV.

I transetti ROV devono avere lunghezza non inferiore a 200 m ciascuno ed estrapolati in modo standardizzato a partire dai percorsi ROV.

I transetti devono essere identificati in modo da garantire, in primo luogo la presenza dell'habitat coralligeno (riducendo l'eventuale presenza di fondi mobili), privilegiando la presenza delle specie strutturanti, utilizzate per valutare la condizione dell'habitat, e facendo in modo che per ogni sito, quando possibile, siano previsti transetti rappresentativi di differenti *range* batimetrici. In termini pratici questo significa che in un sito con una distribuzione dei fondi duri sufficientemente regolare, le profondità minima e massima dovranno essere simili all'interno di un singolo transetto ma possibilmente differenti tra transetti. L'acquisizione dei video deve essere eseguita lungo tutta la lunghezza del percorso esplorativo del ROV.

Di seguito si riporta la proposta di un metodo standardizzato per estrarre uno o più transetti di 200 m da un percorso ROV esplorativo, selezionati in modo che rappresentino al meglio la presenza dell'habitat coralligeno, riducendo il problema costituito dall'eventuale presenza di fondi mobili:

- 1. Visualizzare il tracciato del percorso ROV sulla restituzione cartografica del MB, in modo da ottenere informazioni preliminari sulla tipologia di substrato in corrispondenza del tracciato.
- 2. Utilizzare il video di navigazione del ROV per estrarre un fotogramma georeferenziato ogni 10 secondi.
- 3. Analizzare i fotogrammi estratti per acquisire le seguenti informazioni:
	- tipologia del substrato (mobile, duro);
	- presenza assenza (0 1) di specie strutturanti facendo riferimento alla lista specie (Allegato 1).
- 4. I dati di cuisopra (georeferiti) sono riportati in ambiente GIS e sovraimposti alla carta batimorfologica MB, in modo che possano essere visualizzati sulla mappa con *label* o con simbologie diverse.
- 5. Visualizzare sulla carta la "tipologia di substrato" per selezionare i punti di inizio e fine dei transettidi 200 m di lunghezza.
- N.B.: Considerando che il transetto di 200 m ha inizio dal primo punto di presenza di fondo duro registrato lungo un percorso esplorativo, la distanza di 200 m va calcolata misurando la congiungente il primo e l'ultimo punto con *label* "fondo duro" di uno stesso tratto, cercando di restare il più fedele possibile al tracciato ROV esplorativo originale; in presenza di fondo mobile, si propone di considerare la lunghezza della congiungente più breve tra la fine di un tratto di fondo duro considerato e l'inizio del successivo (Fig. 2).

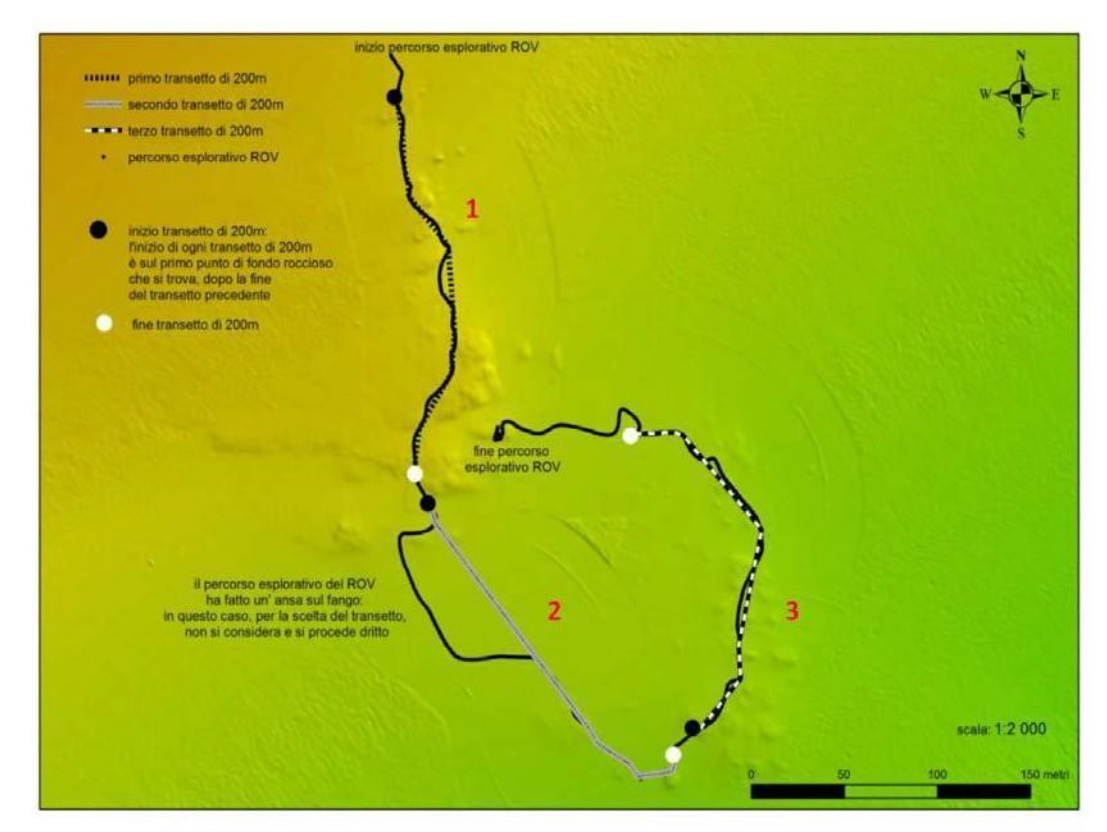

Fig. 2: Esempio di selezione di tre transetti a partire da un percorso ROV esplorativo.

La figura 2 mostra, a scopo esemplificativo, il processo di identificazione di tre transetti di 200 m partendo da un percorso ROV esplorativo.

Il primo transetto (1) inizia poche decine di metri dopo l'inizio del percorso ROV, in corrispondenza del primo affioramento roccioso. In questo caso il tracciato del transetto coincide con quello del percorso

esplorativo perché questo ultimo è in gran parte composto da fondale roccioso e la traiettoria del percorso su fondo mobile è rettilinea.

Il secondo transetto (2) inizia con blocchi di roccia con specie strutturanti ma, dopo pochi metri risulta caratterizzato da un lungo tratto di fondo mobile. In questo caso il tracciato del transetto non deve coincidere con quello del percorso perché, in caso di percorso curvilineo su fondo mobile, si deve tracciare la congiungente più breve tra due punti di fondo duro. La traiettoria curvilinea disegnata dalla rotta del ROV su fondo mobile viene così resa rettilinea e più breve per fare in modo che i 200 m di riferimento siano costituiti soprattutto da fondo duro.

Il tracciato del terzo transetto (3) coincide per tutta la sua lunghezza con quello del percorso (200 m), perché caratterizzato dalla presenza di solo fondo duro.

Nonostante il percorso esplorativo continui ancora per qualche decina di metri su fondo duro, tuttavia la lunghezza, inferiore ai 200 m, non consente di definire la presenza di un quarto transetto. Per questo motivo, le immagini raccolte dalla fine del terzo transetto non vengono considerate per successive elaborazioni.

L'applicazione della procedura sopra descritta ha consentito l'identificazione di tre transetti a partire da un percorso ROV esplorativo.

La "Scheda 7 - Habitat coralligeno" prevede che per ogni area di studio siano identificati 3 siti di indagine, per ognuno dei quali devono essere posizionati / identificati 3 transetti.

Ciò significa che, se per ogni area viene prevista la conduzione di almeno tre percorsi ROV esplorativi, si potrà arrivare a disporre di un numero di transetti anche superiore ai 9 richiesti. **In questo caso si potrà procedere alla scelta dei più idonei**. A questo proposito, facendo riferimento al caso sopra riportato come esempio, l'eventuale transetto da scartare è il secondo, perché caratterizzato da una minore presenza di fondo duro.

#### **4.b.** Processamento dei dati acquisiti

#### **Procedura per la valutazione dell'estensione dell'habitat a partire dai dati morfobatimetrici ed acustici.**

La presenza e l'estensione dei fondi duri primari e secondari, potenzialmente interessati dall'habitat coralligeno, può essere valutata a partire dai dati *multibeam* attraverso la costruzione di tematismi derivati dal DTM:

- $\triangleright$  pendenza: i fondi duri sono generalmente caratterizzati da pendenze significative rispetto all'andamento generale dell'area di indagine;
- $\triangleright$  rugosità: i fondi duri sono generalmente caratterizzati da valori di rugosità più elevati rispetto ai valori generalmente rilevati nell'area di indagine;
- BPI (*bathymetric position index*): questo parametro permette di identificare pixel (o gruppi di pixel) caratterizzati da valori di batimetria diversi rispetto a quelli dei pixel (o dei gruppi di pixel) adiacenti. Anche per questo parametro, valori elevati possono indicare presenza di fondi duri.

Il risultato di queste elaborazioni può fornire indicazioni sulla potenziale presenza di fondi duri. È quindi fondamentale affiancare all'analisi del dato batimetrico anche quella del *backscatter* (o eventualmente del dato *SSS*). L'individuazione dell'intervallo di risposta acustica relativo alla presenza di fondi duri può essere generato in modo automatico attraverso un'operazione di clasterizzazione. In questo modo saranno individuate *n* classi di risposta acustica, ciascuna corrispondente a diversi tipi di fondale/substrato.

La selezione delle aree di potenziale presenza dell'habitat coralligeno deve essere quindi effettuata incrociando le classi di risposta acustica del *backscatter* con i risultati delle elaborazioni fatte sui dati morfobatimetrici descritte sopra. Solo le informazioni video raccolte tramite ROV, forniranno la conferma della reale presenza dell'Habitat.

Le aree di potenziale presenza di coralligeno, individuate con le procedure sopra descritte, dovranno essere restituite in formato vettoriale (*shape file*).

#### **4.c.** Procedure per l'analisi di un transetto video georeferenziato e parametri richiesti

#### **Localizzazione ed estensione dell'habitat**

Localizzare su mappa i singoli transetti identificati a scala 1:1500/1:2000, con riportate la presenza di fondo duro o fondo mobile, e la presenza di specie strutturanti. Per ciascun transetto di 200 m deve essere prodotta una restituzione cartografica (file GIS) dei dati relativi alla localizzazione ed estensione dell'habitat.

#### **Condizione dell'habitat**

Con riferimento all'**analisi dei video** georeferenziati, è richiesto il calcolo dei seguenti parametri:

- $\triangleright$  Ricchezza specifica e/o tassonomica, ovvero numero totale di tutti i taxa megabentonici sessili e sedentari di fondo duro identificati al maggior dettaglio tassonomico possibile, rinvenuti lungo il transetto e loro lista.
- Numero, tipologia e impatto d*ei rifiuti antropici lun*go i 200 m di transetto, riferendosi per l'identificazione dei rifiuti alla *Joint List Marine Litter* presente nello standard informativo. *Per ciascun* rifiuto contato e identificato, dovrà anche essere indicato se questo impiglia/ricopre (*Entanglement*) o meno organismi bentonici e nel caso, di quali specie si tratta e di quanti organismi.

Per le **specie strutturanti** epi-megazoobentoniche indicate nello Standard Informativo e nell'Allegato alla presente scheda è richiesto il calcolo dei seguenti parametri:

- Abbondanza specifica, di ogni singola specie strutturante, espressa in numero di colonie/individui per m<sup>2</sup> (densità relativa all'area standard del transetto di 100 m<sup>2</sup>, ottenuta considerando 200 m di transetto per un'ampiezza del campo visivo pari a circa 50 cm). Nel caso in cui il transetto non si sviluppi solo su fondo duro, bisognerà calcolare la densità facendo riferimento al solo fondo duro;
- $\triangleright$  Stato di salute, calcolato come percentuale di epibiosi e/o necrosi e intrappolamento, rilevando i seguenti aspetti:
	- percentuale di colonie/individui che presentano il fenomeno sul totale del popolamento;
	- percentuale di colonie/individui delle singole specie che presentano il fenomeno sul totale della singola popolazione;
	- numero di colonie/individui di specie strutturanti evidentemente interessate dalla presenza di attrezzi da pesca (intrappolamento)
- Struttura dei popolamenti (morfometria delle specie strutturanti), come calcolo dell'altezza delle colonie/individui, presenti lungo il transetto, che risultano colpite dai led (misurando, se presenti, un minimo di 30 ed un massimo di 100 colonie/individui per ciascuna specie).

Lungo tutto il transetto, oltre all'acquisizione della traccia video, devono essere raccolte fotografie ad alta risoluzione del fondale; le fotografie possono essere raccolte tanto con la videocamera quanto con la fotocamera eventualmente presente sul ROV.

L'ampiezza dell'area fotografata rappresenta le dimensioni del campione ("area rilievo").

Utilizzando **20 immagini** georeferenziate, ricavate dai dati fotografici o da quelli del fermo immagine del video HD verranno calcolati secondo un approccio metodologico standardizzato i seguenti parametri:

- > Profondità
- Morfologia del substrato (parete rocciosa, blocchi, formazioni biogeniche);
- Presenza di coralligeno *sensu strictu* sulla base di 3 categorie: assente, coralline sparse, copertura a coralline;
- $\triangleright$  Inclinazione del substrato fotografato (<30°, 30-80°, >80°);
- Esposizione (valore medio);
- Copertura sedimentaria (stima qualitativa di composizione e tessitura);
- Stima qualitativa del *"biocoverage"*, intesa come la presenza di organismi incrostanti o a modesto sviluppo sul fondo, rispetto al substrato nudo o sedimentato. Si distinguono 4 categorie  $(0,+,+,+,++)$ , dalla più bassa (0) che indica la quasi totale dominanza di substrato nudo o sedimentato, rispetto alla

presenza di organismi incrostanti o a modesto sviluppo sul fondo, alla più alta (+++) che indica la dominanza di organismi incrostanti o a modesto sviluppo sul fondo, rispetto al substrato nudo o sedimento (Fig.3).

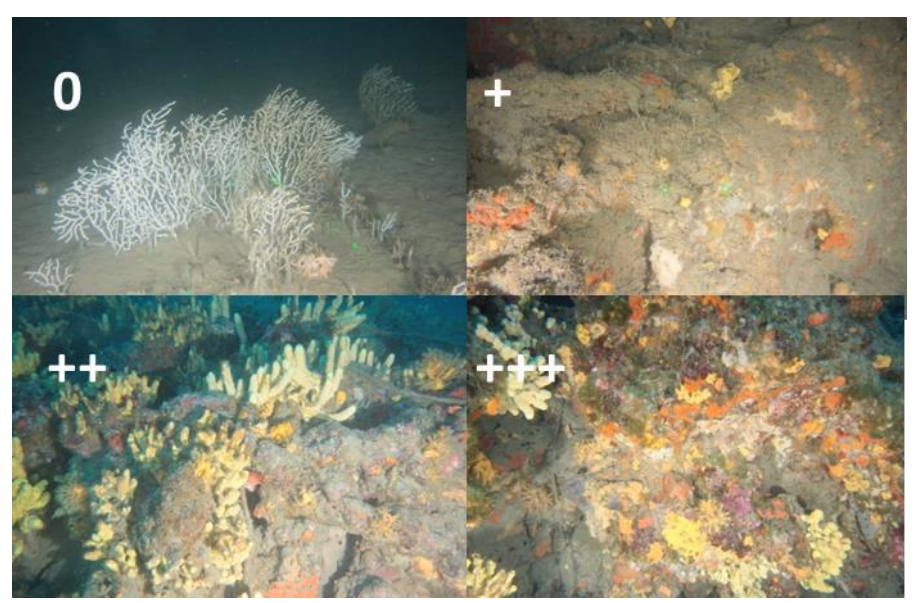

Fig. 3: categorie di riferimento per il *biocoverage*, (4 categorie 0, +, ++, +++).

#### **Strumenti di campionamento e indagine**

Ecoscandaglio multifascio (*Multibeam echosounder)* Sonar a scansione laterale (*Side Scan Sonar*) ROV (*Remotely Operated Vehicle*)

#### **Restituzione dati raccolti**

I dati devono essere restituiti attraverso gli standard informativi predefiniti.

#### **Attività di monitoraggio**

La fase iniziale conoscitiva e di prospezione delle aree si è conclusa nel 2020 e, a partire dal 2021 e proseguendo per i successivi sei anni (2021-2026), si procederà conducendo le sole attività di monitoraggio. La fase di monitoraggio prevede che si torni nei siti idonei selezionati per ripercorrere i transetti ROV di lunghezza non inferiore a 200 m identificati durante la fase conoscitiva ogni tre anni. Poiché i transetti da monitorare devono essere esattamente gli stessi che sono stati identificati nel corso della fase conoscitiva è importantissimo che questi ultimi siano stati effettuati con un ROV dotato di sistema di posizionamento georeferenziato in modo da poterli ritrovare e ripercorrere con precisione.

Per quanto riguarda, invece, la fase di monitoraggio per l'acquisizione dei dati Multibeam, l'attività prevede che si torni ogni 6 anni nei siti idonei selezionati per ripetere l'acquisizione dei dati morfo-batimetrici in prossimità dei transetti ROV di 200 m di lunghezza, identificati durante la fase conoscitiva.

L'acquisizione prevede che si percorra la traiettoria del transetto selezionato con un'apertura del fascio del sonar di 250 m per lato, per un totale di 500 m di copertura laterale intorno al transetto (Fig. 4A). Nel caso in cui i transetti fossero molto vicini, si procederà con l'acquisizione a copertura, ma, in questo secondo caso, la copertura laterale sarà maggiore di 500 m (Fig. 4B). I transetti da monitorare con il Multibeam devono corrispondere esattamente a quelli identificati nel corso della fase conoscitiva.

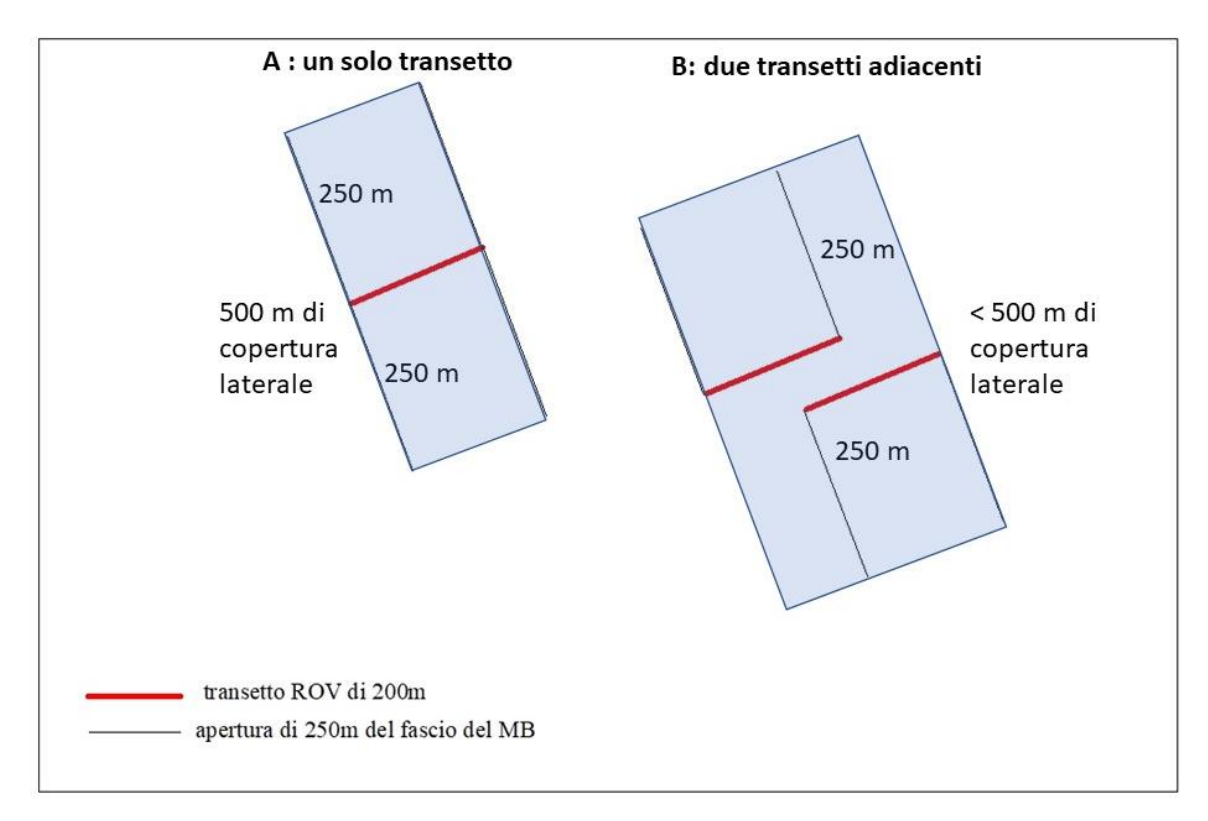

Fig. 4: acquisizione dei dati MB

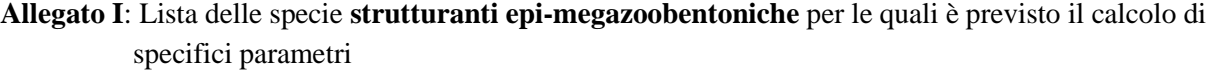

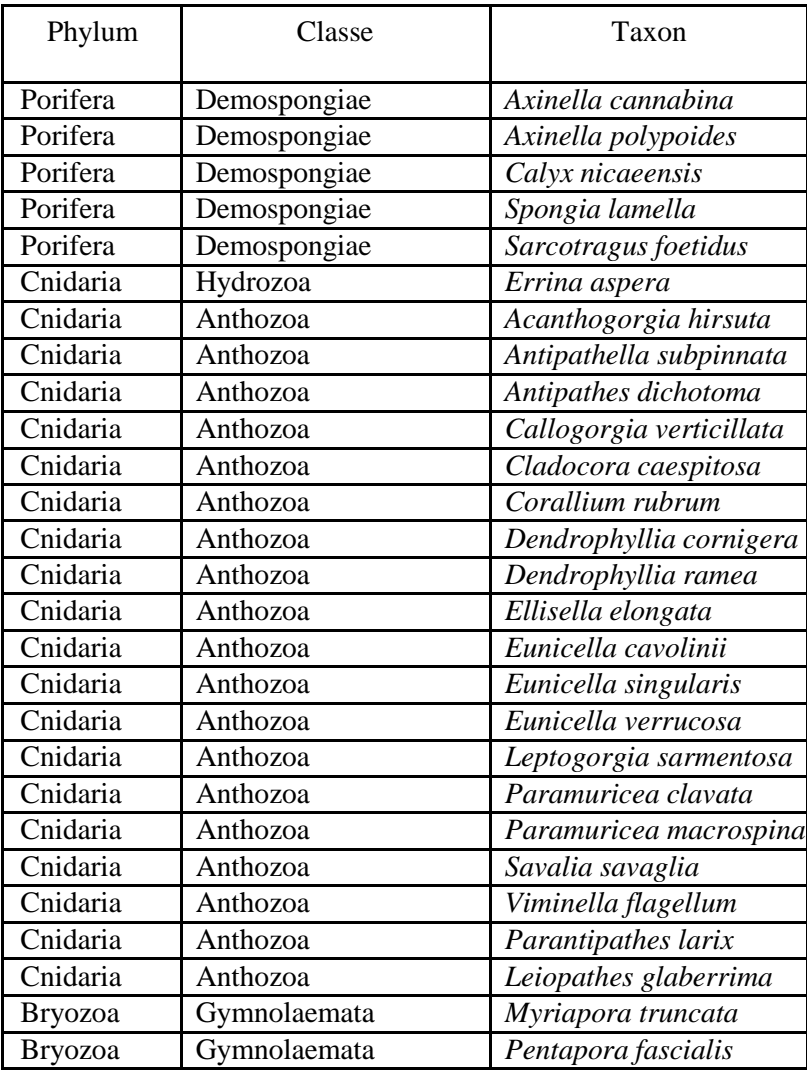